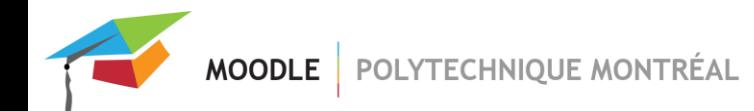

## **Perte de connexion durant un examen**

Si un étudiant perd sa connexion internet durant son test, tant que le test n'est pas fermé et que son temps n'est pas écoulé, il peut continuer sa tentative.

Si un temps limite a été déterminé par l'enseignant, dès qu'un étudiant débute son test le compteur démarre, et ce, même s'il perd sa connexion internet (la fin de son temps est déterminée par l'heure de début de sa tentative).

Pour ce qui est de la sauvegarde des réponses, **chaque fois que l'étudiant change de page dans son test, ses réponses sont sauvegardées**. Il est donc important de limiter le nombre de questions par page dans son test**. Idéalement, on ne met qu'une seule question par page**, ainsi on diminue la perte de données si l'étudiant perd sa connexion internet.

Aussi, il est important de sélectionner l'option **« La tentative en cours est envoyée automatiquement** ». Ainsi, si un étudiant perd sa connexion internet avant d'avoir pu cliquer sur le bouton « Terminé et envoyer » à la fin de son test, son test sera automatiquement envoyé. Autrement, s'il ne clique pas sur le bouton « Terminé et envoyer », son test sera considéré comme ayant été abandonné et il ne sera pas noté.

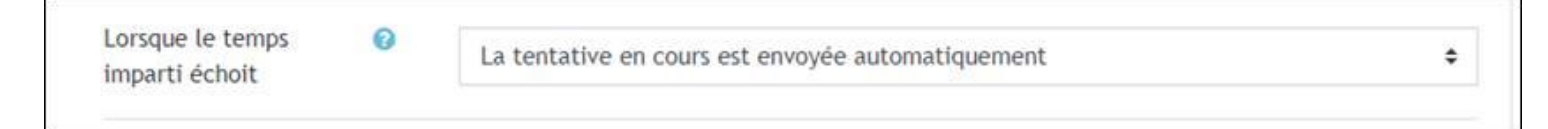

Voici quelques captures d'écran pour montrer ce que les étudiants verront s'ils perdent leur connexion internet.

Après avoir perdu la connexion internet, l'étudiant doit rafraîchir sa page s'il n'a pas quitté son navigateur. S'il rafraîchit sa page, il verra le message « Un paramètre requis (attempt) est manquant ». Il doit alors cliquer sur le bouton « Continuer ».

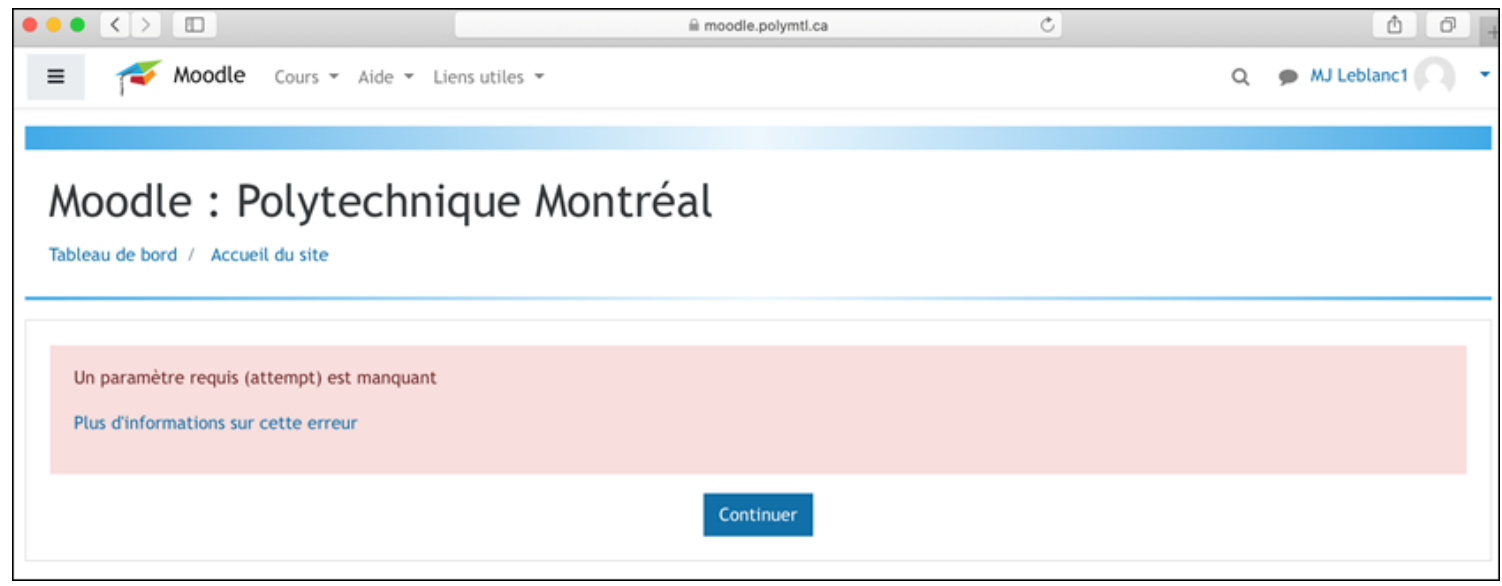

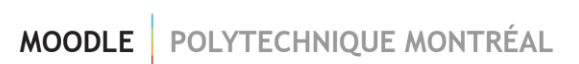

Il sera alors renvoyé sur son tableau de bord et il pourra retourner dans le site de son cours. S'il avait fermé son navigateur, il n'aura qu'à l'ouvrir à nouveau et se connecter.

Dans son site de cours, il pourra cliquer sur le lien de son test. **Si le test n'est pas fermé et que son temps n'est pas écoulé, il pourra continuer sa tentative déjà commencée**.

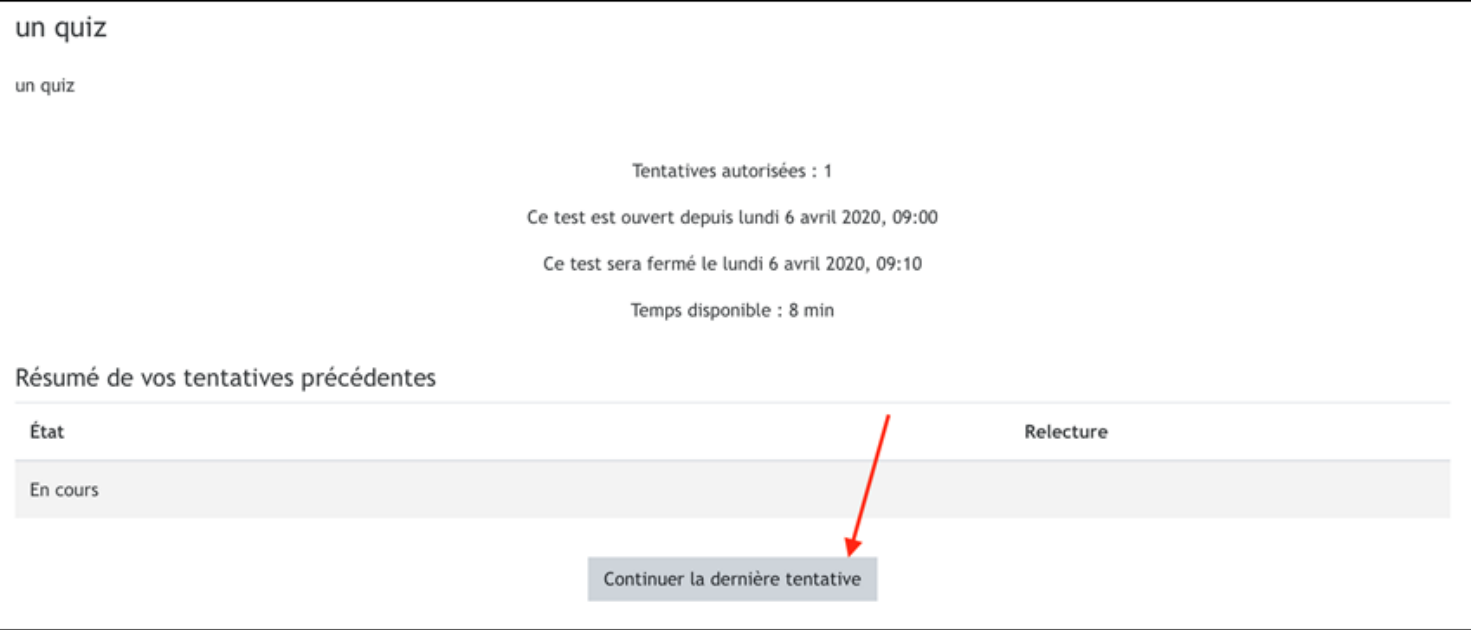